### Data Impact beyond Science Teams

- New science areas
- Science applications
- Ancillary data used in many, many publications
- Data used to address specific regional needs all over the world

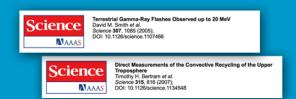

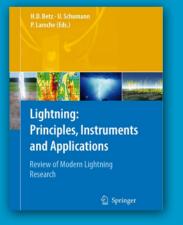

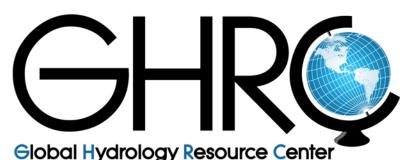

One of NASA's Earth Science Data Centers

A collaboration between MSFC and the University of Alabama in Huntsville

### Data Publication and Citation

- Data Publication at GHRC
   Data are ingested, cataloged
   and archived using standards based engineering processes
   Accessible via NASA data systems
- Also indexed by Google and other search engines
  Data Citation and DOIs
- Data Citation and DOIs
   Publication credit for the data producer
- Traceability for where and how data are used
- Data DOI in a citation provides a link from the scientific article to dataset information and download page

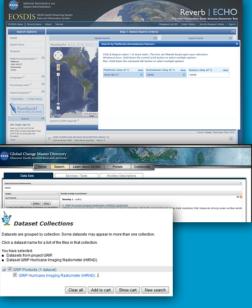

## **Mission Statement**

To serve as NASA's Earth science **data stewards** for scientific, educational, commercial and governmental communities, with a focus on data for the global hydrologic cycle

> Hydrologic Cycle Severe Weather Interactions Lightning Atmospheric Convection

To provide **knowledge augmentation services** encompassing tools, infrastructure, user support, and expertise to our stakeholders

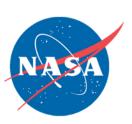

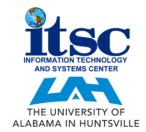

### ghrc.nsstc.nasa.gov

## WHAT WE DO

## WHAT WE SERVE

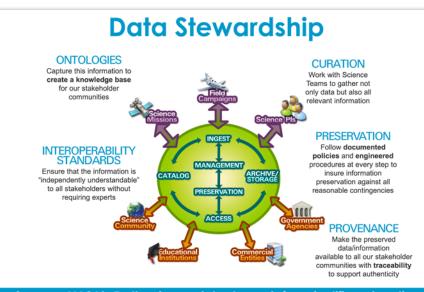

Serve as NASA's Earth science data stewards for scientific, educational, commercial and governmental communities, with a focus on data for the global hydrologic cycle.

#### **Knowledge Augmentation Services**

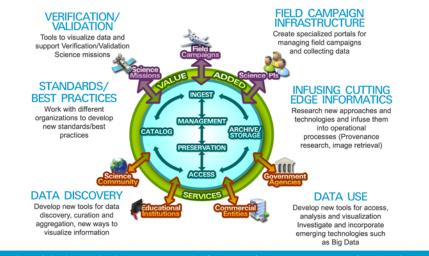

Provide knowledge augmentation services encompassing tools, infrastructure, user support, and expertise to our stakeholders.

#### **Lightning Data**

 Responsible for the ingest, archive, product generation, reprocessing and distribution of data from the TRMM Lightning Imaging Sensor, plus ancillary lightning data sets utilized by the LIS science team, since January 1998. A second LIS instrument will fly on the SpaceX rocket to the International Space Station in February 2016.

National Lightning Detection Network,

electric field mill data from the Kennedy

Space Center, alobal infrared data and

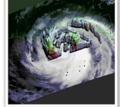

Internal structure of Hurricane Isaac depicting precipitation intensity and lightning from LIS Photo courtesy of Owen Kelley

ground based radar data. • Precursor satellite instruments -

Ancillary data –

- Optical Transient Detector in operation on Microlab-1 from 1995 to 2000.
- Operational Linescan Sensor on Defense Meteorological satellites from 1973 to 1995.

GHRC is recognized as the National Lightning Archive.

# Microwave Dataset Holdings at GHRC

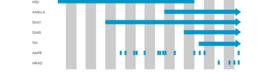

- GHRC and its predecessor programs have been ingesting, processing, archiving and distributing microwave data for over 35 years.
- MSU, AMSU, SSM/I, SSMIS, TMI (satellite); AMPR, HIRAD (airborne)
- This climate sensitive data record extends back to 1978 providing an unbroken inventory of climate information that continues today.

GHRC is also recognized as one of the primary data centers for microwave data.

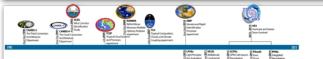

**Global Precipitation** 

Hurricane and Severe

Storm Sentinel (HS3)

algorithms.

Ground Validation (GV)

Ground and airborne precipitation

Measurement Mission (GPM)

datasets supporting physical validation

of satellite-based precipitation retrieval

Five-year mission specifically targeted

to investigate the processes that underlie hurricane intensity change

in the Atlantic Ocean basin, utilizing

two unmanned Global Hawks.

#### Field Campaigns

Hurricane Science

Data from successive field campaigns since 1990 are tied together through common procedures, consistent metadata, and discovery and archival systems making it easy to access data from instruments that have been employed across several missions.

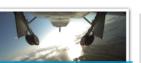

GHRC is recognized as one of the main data centers for Hurricane Science data.

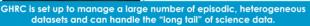